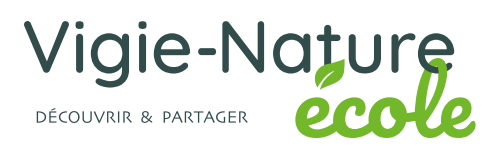

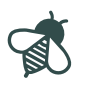

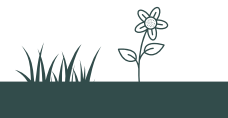

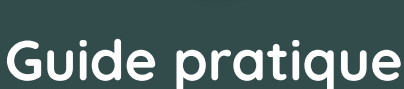

*Des sciences participatives pour découvrir la biodiversité*

**Dossier du participant**

Observez la biodiversité locale avec vos élèves et aidez les chercheurs grâce à Vigie-Nature École !

Ce guide pratique vous donnera toutes les clés pour réaliser avec vos classes un programme de sciences participatives à trois dimensions : sensibiliser les élèves à la biodiversité, mener une démarche scientifique et contribuer à un véritable dispositif de recherche.

Les principes de Vigie-Nature École y sont expliqués simplement en cinq fiches. Elles vous guideront au fil de votre mise en œuvre du programme de sciences participatives en abordant de manière didactique les étapes techniques, tout en expliquant les bases pour étudier scientifiquement la biodiversité.

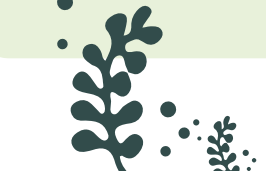

 $\mathbb{R}$ 

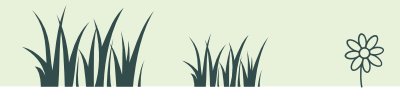

# **Vigie-Nature École**

### **En quoi consiste ce programme ?**

Vous l'aurez compris, Vigie-Nature École est la déclinaison pour le monde scolaire de Vigie-Nature. C'est donc un programme de sciences participatives qui permet aux enseignants de sensibiliser les élèves à la biodiversité tout en participant à un véritable dispositif de recherche.

Grâce à des protocoles rigoureux et adaptés au contexte scolaire, ce projet permet de travailler la démarche scientifique avec vos élèves, de la maternelle au lycée, tout en favorisant les sorties de terrain et le contact direct avec la nature. À ce jour, 8 protocoles sont disponibles et permettent de réaliser des suivis pour des groupes très variés (oiseaux, escargots, plantes sauvages, insectes pollinisateurs…).

Les données qui sont récoltées lors de la mise en place de ces observatoires sont ensuite envoyées aux chercheurs du Muséum national d'Histoire naturelle via le site web Vigie-Nature École. Les scientifiques analysent l'ensemble de ces données pour évaluer l'état de santé de la biodiversité en France et mesurer l'impact de l'Homme sur la biodiversité ordinaire.

# **Comment mettre en place Vigie-Nature École dans sa/ses classe(s) ?**

### **Choix du protocole**

Commencez par choisir le ou les protocoles que vous souhaitez mettre en place. Pour cela, consultez les ressources disponibles sur le site web et notamment les livrets de participation. Ces documents regroupent, observatoire par observatoire, toutes les ressources nécessaires à la participation (description du protocole, fiche de reconnaissance des espèces...).

Lorsque vous vous serez inscrit(e) sur le site web de Vigie-Nature École, vous aurez accès à des ressources complémentaires : exemples d'activités pédagogiques, liens avec les programmes scolaires... L'objectif étant de vous aider à intégrer ce dispositif à votre progression sans que ce soit une activité à part.

Le tableau qui suit vous aidera à affiner votre choix.

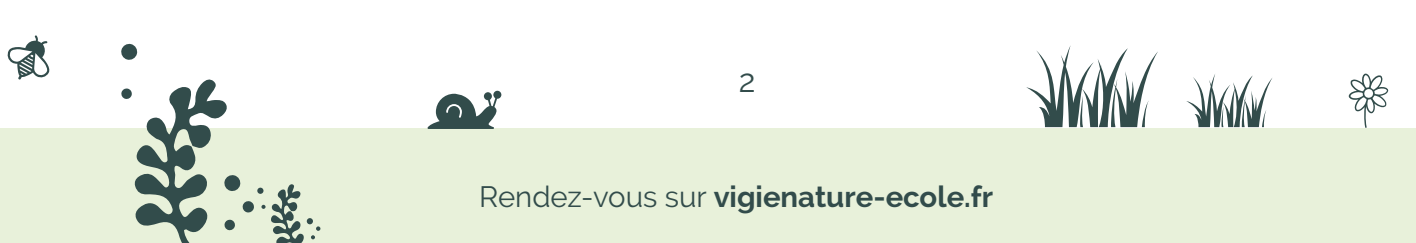

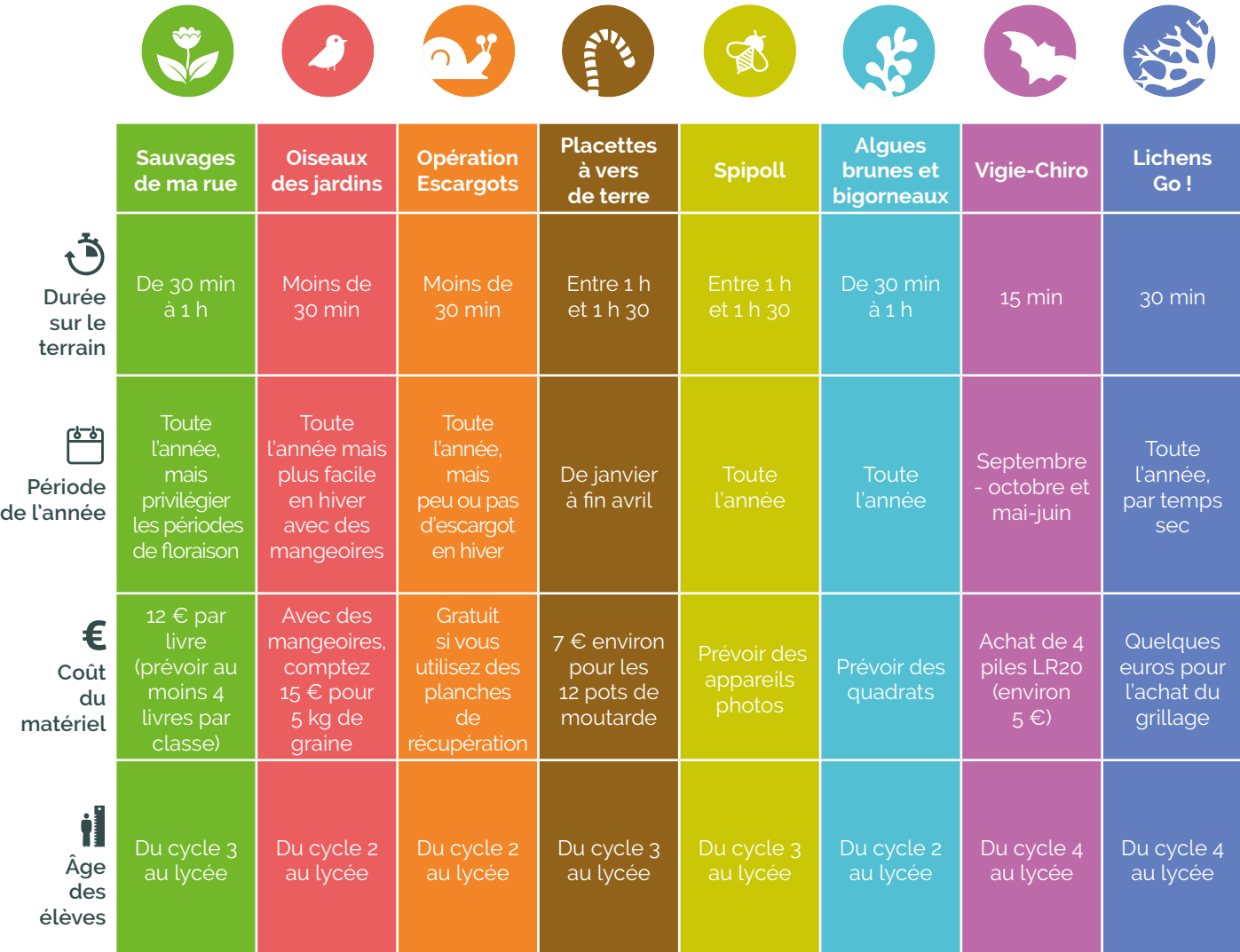

### **Inscription sur le site**

 $\mathbb{R}$ 

Une fois votre choix fait, inscrivez-vous sur notre site. Puis, créez une ou plusieurs classes et au moins une zone d'observation. Cette dernière permet d'aider les scientifiques à analyser vos données. Ils ont, par exemple, besoin de connaître le contexte dans lequel vous avez réalisé vos observations : êtes-vous en milieu urbain ou rural ? des produits phytosanitaires ont-ils été utilisés ? Toutes ces informations sont susceptibles d'expliquer la répartition des êtres vivants observés. Ces étapes sont détaillées dans la fiche 5 de ce livret.

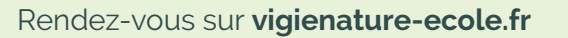

3

**JAMY JAMY** 

₩

#### **Présentation aux élèves**

Pour que ces données soient valables, il est impératif que les élèves respectent parfaitement le protocole élaboré par les chercheurs. C'est pour cela qu'avant même de commencer vos observations, nous vous conseillons de présenter à vos élèves le principe des sciences participatives. De nombreuses ressources (textes, interviews de chercheurs) sont proposées sur notre site web.

Ensuite, il est nécessaire d'expliquer l'intérêt scientifique de l'étude de la biodiversité ordinaire : là encore de multiples pistes se trouvent en ligne.

Puis, nous vous conseillons de faire réfléchir vos élèves sur l'importance du respect du protocole fourni par nos soins. L'objectif est qu'ils comprennent que la standardisation induite par un protocole permet aux scientifiques de comparer les observations réalisées à un point A à celles d'un point B : la durée d'observation, la méthode d'observation sont les mêmes quels que soient l'endroit ou l'observateur. Outre le respect scrupuleux d'un protocole, les élèves appréhendent la nécessité pour les chercheurs d'avoir de nombreuses données dans l'espace mais aussi dans le temps.

Enfin, nous vous conseillons d'entraîner vos élèves à la détermination en classe : la séance sur le terrain n'en sera que plus facile ! Vous pouvez, pour cela, utiliser les quiz photo disponibles sur notre site.

### **Mise en place du protocole sur le terrain et récolte des données**

Une fois les étapes précédentes réalisées, vous êtes prêt(e) à mettre en place le protocole dans la cour de votre établissement (ou à un autre endroit de votre choix). Une nouvelle fois, nous vous rappelons qu'il est impératif que les élèves respectent parfaitement le protocole élaboré par les chercheurs.

#### **Saisie des données**

Le jour même, ou lors d'une autre séance, envoyez-nous vos observations ! Il suffit de vous connecter à votre compte (vous pouvez également créer des logins pour vos classes) et de nous transmettre votre relevé. La saisie des données peut se faire au vidéo projecteur en classe entière, en groupe en salle informatique ou même de chez vous... à vous de choisir ! Cette étape est indispensable pour nos chercheurs !

Rassurez-vous : cinq minutes sont nécessaires à la saisie de données pour les observatoires simples (Oiseaux des jardins, Opération Escargots...) et de l'aide en ligne est à votre disposition si vous avez des difficultés (et nous aussi, n'hésitez pas !).

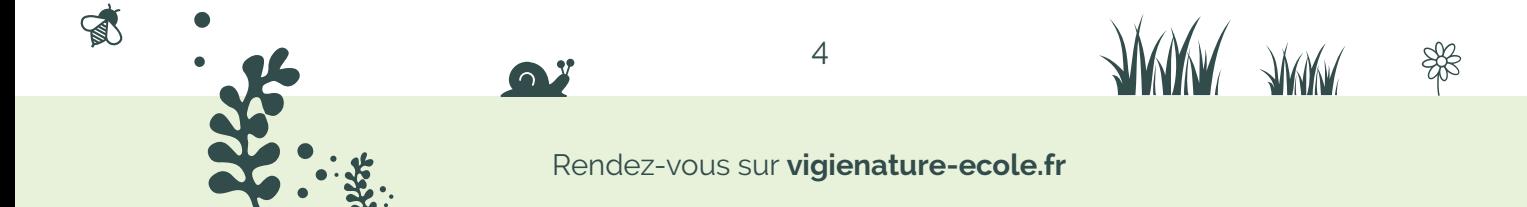

Enfin, même lorsque vous n'observez aucun ou peu d'êtres vivants, c'est une donnée importante pour les scientifiques, il est donc également indispensable de nous faire parvenir ces observations.

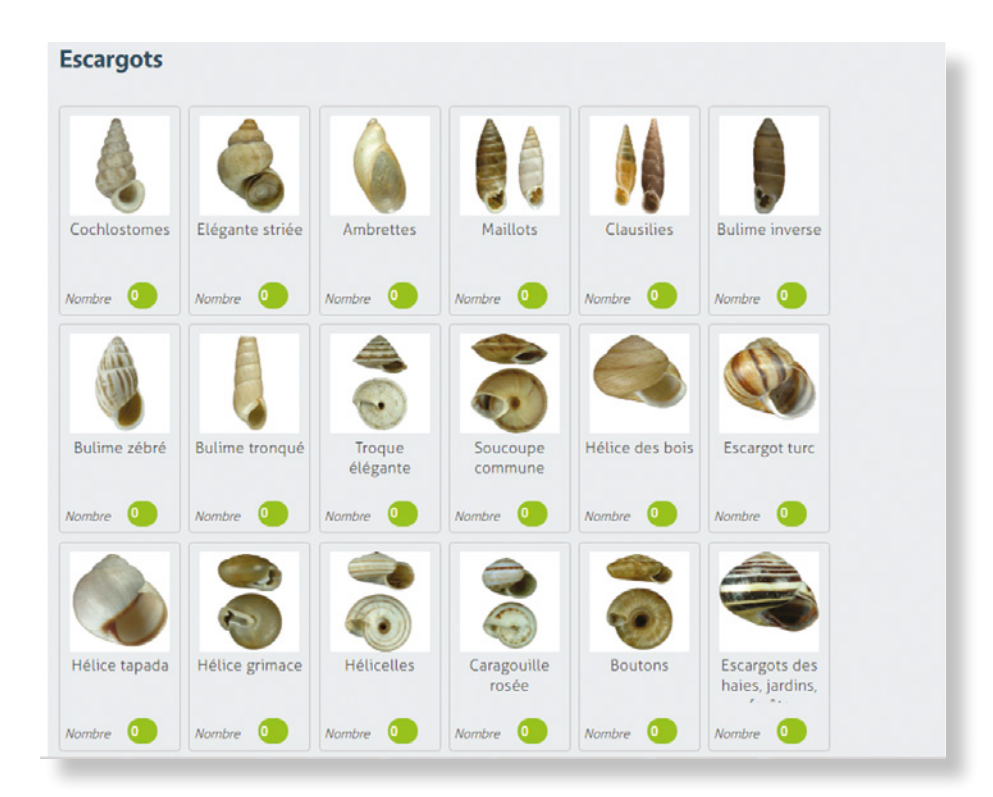

**Exemple du formulaire de saisie des observations de l'Opération Escargots.**

### **Activités complémentaires éventuelles**

Comme indiqué précédemment, lorsque vous êtes connecté(e) à votre espace personnel, de nombreuses activités pédagogiques vous sont proposées. Certaines sont des suggestions pour introduire cette activité mais d'autres sont des compléments pour aller plus loin.

A titre d'exemple, nous avons élaboré des pistes pour que vos élèves apprennent à analyser des données à la manière d'un chercheur en écologie ou des actions à mener au sein des établissements pour favoriser la biodiversité.

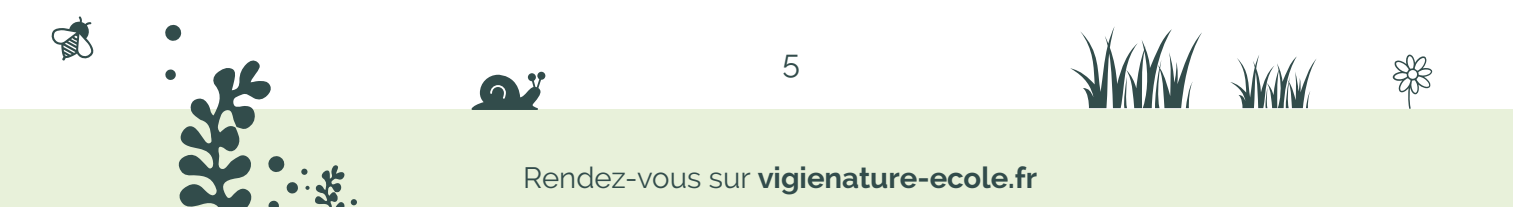

## **Vigie-Nature**

Après cette présentation du dispositif dédié aux scolaires, voyons quels sont les principes scientifiques communs à tous les observatoires de Vigie-Nature.

### **En quoi consiste ce programme ?**

Les fonctions écologiques, les processus et les mécanismes régissant le vivant sont appréhendables à l'échelle d'un habitat ou d'une espèce par un laboratoire de recherche classique. Mais se pencher sur ces questions de recherche à l'échelle d'un pays et sur plusieurs années consécutives reste hors de portée des scientifiques. Une telle approche suppose d'adopter d'autres pratiques de recherche. Une des solutions possible consiste à faire appel à de larges réseaux de collaborateurs pour collecter et faire remonter des données harmonisées, structurées et protocolées, donc exploitables statistiquement. Ce principe d'association entre chercheurs et non-chercheurs est appelé sciences participatives.

Au Muséum national d'Histoire naturelle, et plus particulièrement au Centre des

Sciences de la Conservation (CESCO), plus de 15 programmes de recherche mettant en œuvre cette collaboration entre citoyens et chercheurs sont regroupés derrière le label Vigie-Nature.

Ces dispositifs de suivi visent à échantillonner un grand nombre de sites répartis sur un vaste territoire dans le but d'alimenter le travail des chercheurs et leur permettre de répondre à des questions d'écologie. L'ambition est d'atteindre une grande puissance d'observation, comparable à ce qui existe dans le domaine du climat en économie.

L'ensemble de ces observations permet d'évaluer l'état et la dynamique de la biodiversité en France mais aussi dans l'ensemble des régions, des départements, voire des communes.

Grâce à ces suivis à large échelle spatiale et temporelle, les scientifiques de Vigie-Nature étudient les relations entre l'abondance des espèces et d'autres types de variables : température, degré d'urbanisation, utilisation de produits phytosanitaires…

 $\mathbb{R}$ 

### **Quel type de données va-t-on vous proposer de collecter ?**

Afin que nos analyses aient un sens, les données que nous vous demandons de collecter sont choisies pour être porteuses d'informations significatives sur l'état de la biodiversité : il s'agit d'abord de l'identité et de l'abondance des espèces, puis d'autres variables descriptives comme le type de milieu, son mode de gestion…

**JULIUS JULIUS** 

### **Et la fiabilité des données ?**

Les données provenant d'un néophyte sont parfois jugées peu crédibles par les détracteurs des sciences participatives alors qu'elles sont en réalité un trésor d'informations pour les chercheurs. Les scientifiques du Muséum qui coordonnent Vigie-Nature attachent la plus grande importance aux protocoles qui guident les volontaires et veillent à ce qu'ils soient rigoureux. C'est une condition *sine qua none* de fiabilité. Ainsi, un observateur suffisamment encadré fournit des données tout à fait exploitables par des chercheurs.

Un autre moyen de crédibiliser une observation est d'augmenter le nombre d'observations du même type dans le temps et dans l'espace grâce au plus grand nombre possible de volontaires. Plus une information est répétée, plus elle est fiable : les observations de 10 000 néophytes peuvent être bien plus précises que celles de 100 spécialistes.

Enfin, la controverse concerne souvent le niveau de précision que peut atteindre un non spécialiste. Il est bon de rappeler que la majorité des observations Vigie-Nature se font au niveau de l'espèce. Les listes d'espèces proposées aux observatoires scolaires sont par contre limitées afin de cibler la reconnaissance sur un échantillon d'espèces faciles à déterminer et représentatives d'un milieu (jardin, prairie, cultures, rue). Par ailleurs, une donnée n'est pas scientifique en soi : c'est l'usage qu'on en fait, les conclusions qu'on en tire qui peuvent l'être ou non. Par exemple, « trois papillons blancs dans mon jardin » est une information à première vue très superficielle, alors qu'on aurait sans doute préféré

 $\leq$ 

**Comment seront recueillies ces données ?**

Pour que toute cette masse de données soit exploitable, il est indispensable que leur collecte soit issue d'un protocole standardisé, respecté sur l'ensemble des sites suivis et maintenu au fil du temps. La loi des grands nombres fait le reste : la puissance et la précision des analyses augmentent avec la quantité de données collectées, tandis que les incertitudes liées au hasard s'estompent.

« trois individus de Piéride du chou (Pieris brassicae) dans mon jardin ». Cependant, « trois papillons blancs dans mon jardin » comporte plusieurs informations (nombre d'individus, couleur, lieu) parfaitement objectives et donc utiles.

Les observations récoltées par des acteurs très différents, des naturalistes, du grand public, des écoliers, des agriculteurs et des gestionnaires portent toutes une information que l'on peut interpréter scientifiquement, et c'est cette interprétation qui sera plus ou moins intéressante.

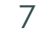

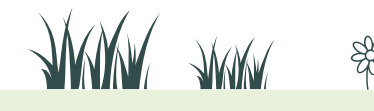

Pour évaluer l'état de santé de la biodiversité, plusieurs approches sont envisageables. Vigie-Nature École propose des protocoles permettant de suivre des espèces et des populations. On s'intéresse, en première approche, à l'abondance et à la diversité. Ce sont les deux grandeurs de base dont on a pu démontrer qu'elles entretiennent un lien étroit avec le bon fonctionnement des processus du vivant (recyclage de la matière organique, utilisation des ressources…) et avec un bon état des populations (diversité génétique, survie, et succès de la reproduction).

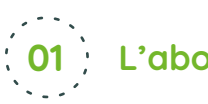

# **L'abondance 01**

On appelle abondance le nombre total d'individus observés lors de la mise en œuvre du protocole. Dans le cas de nos protocoles, on dispose de l'abondance par espèce (ou par groupe) et de l'abondance globale, à savoir le nombre total d'individus quelle que soit l'espèce. Sur le schéma en vis-à-vis, 8 grands oiseaux, 8 moyens et 12 petits oiseaux ont une abondance globale de 12 + 8 + 8 = 28 oiseaux.

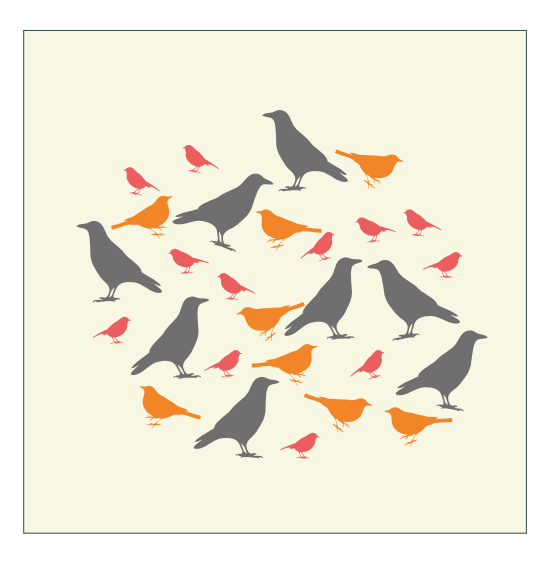

**La diversité 02**

La diversité spécifique correspond au nombre d'espèces distinctes observées.

Dans le cadre de nos protocoles, certaines espèces proches morphologiquement ont été regroupées. Par exemple, les vers de terre ont été répartis en 4 groupes alors qu'il existe une centaine d'espèces en France métropolitaine mais leur détermination de repose sur un examen fin et difficile sans capturer d'individu. On parle alors de groupes d'espèces.

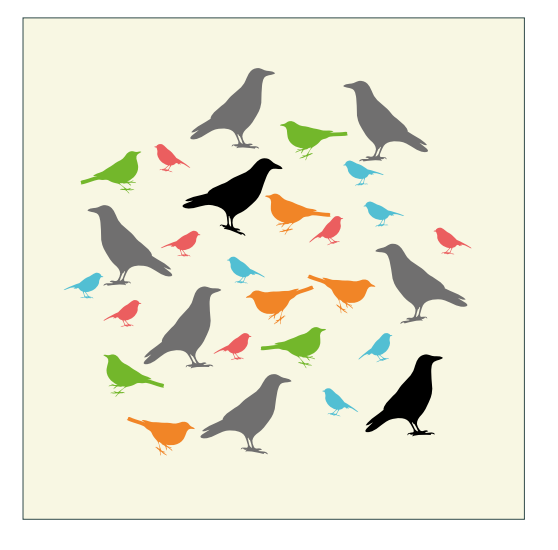

**ANNY ANNY** 

Quand des groupes d'espèces ont été constitués, la diversité prend alors en compte le nombre d'espèces et le nombre de groupes d'espèces. Bien-sûr, la valeur relevée est alors inférieure à la diversité spécifique réelle. Néanmoins, comme le protocole est le même partout, les données restent comparables entre elles entre sites et entre relevés. Dans le schéma ci-dessus, la diversité est de 6 : 'petits bleus' + 'petits rouges' + 'moyens orange' + 'moyens verts' + 'grands noirs' + 'grands gris' = 6.

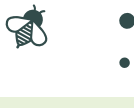

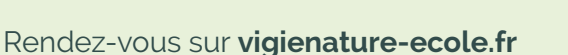

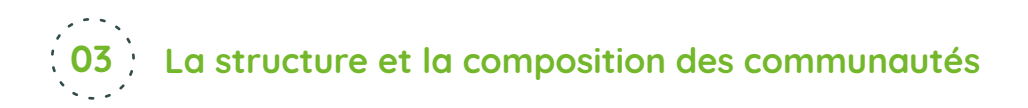

Il est ensuite possible de regarder quelles espèces se côtoient. L'assemblage des espèces présentes constitue une communauté. Celle-ci est définie, entre autres, par les deux grandeurs abondance et diversité. On considère, d'une manière générale, que plus une communauté est diversifiée, mieux elle se porte.

Enfin, la structuration des communautés permet aussi d'évaluer leur bon état : une communauté équilibrée se voit considérée comme en meilleur état qu'une communauté dominée par une espèce majoritairement abondante.

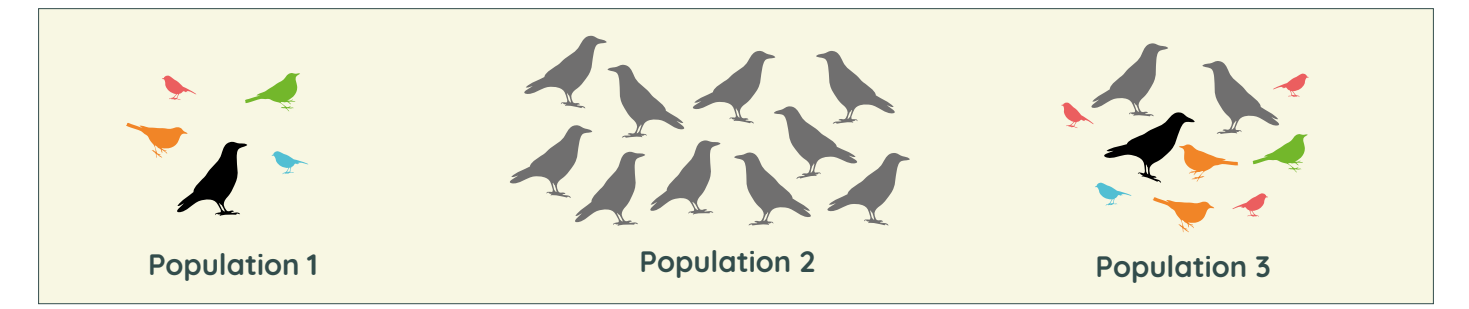

Par exemple, dans ces trois communautés, on estime que la population 3 sera celle étant en meilleure santé car elle possède de nombreuses espèces et des effectifs importants. La population 1 bien que possédant un grand nombre d'espèces, compte peu d'individus. La population 2 est plus nombreuse mais elle ne compte qu'une seule espèce.

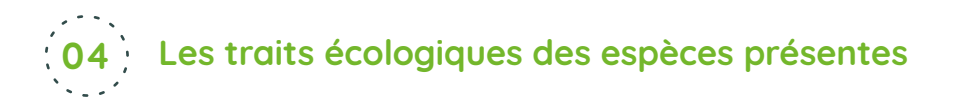

 $\mathbf{A}$ 

Outre les variables décrites ci-dessus, on connaît aussi certaines des caractéristiques propres aux espèces qui permettent d'affiner les analyses. Par exemple, certains oiseaux vont migrer en hiver alors que d'autres sont sédentaires, influençant ainsi mécaniquement les relevés.

Pour les autres groupes étudiés, d'autres facteurs peuvent varier entre espèces : le régime alimentaire, le rôle dans la structuration des sols pour les vers de terre, etc. On peut aussi déterminer le caractère plus ou moins spécialisé des espèces, certaines d'entre elles, les généralistes, fréquentent un grand nombre de milieux alors que d'autres, les spécialistes, ne sont présentes que dans quelques milieux particuliers.

Ces caractéristiques, appelées traits, peuvent être utilisées pour évaluer le bon état de la biodiversité. Ainsi, le fait que divers régimes alimentaires soient représentés dans la communauté est plutôt signe d'un bon fonctionnement. On considère en effet qu'une communauté composée d'espèces spécialistes a subi peu de perturbations car, ces dernières, ont tendance à favoriser les espèces généralistes qui sont plus plastiques et s'adaptent mieux aux changements. On parle ici d'indicateurs de traits moyens. Ceux-ci sont très complémentaires des abondances et diversités.

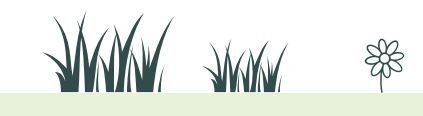

# **Prendre en main l'interface de saisie**

Vigie-Nature École est un programme de suivi de biodiversité qui comporte plusieurs observatoires. Ce tutoriel est commun à l'ensemble d'entre-eux et vous explique comment envoyer les données récoltées aux chercheurs du Muséum national d'Histoire naturelle pour qu'ils puissent les analyser.

Cette remontée d'informations se fait après s'être inscrit sur notre site : vigienature-ecole.fr

### **S'inscrire sur notre site 01**

Pour s'inscrire, il faut cliquer sur le bouton S'INSCRIRE soit directement sur la case présente sur la page d'accueil soit dans le menu déroulant vert à gauche.

### **Formulaire à remplir**

Après avoir rempli les champs concernant votre identification, vous pourrez indiquer si vous êtes enseignant(e). Un volet s'ouvrira pour que vous précisiez votre académie et votre établissement d'exercice (vous pourrez par la suite ajouter d'autres établissements scolaires).

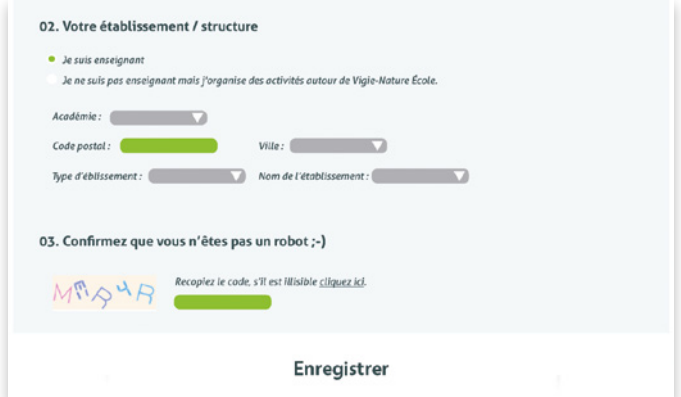

### **Activation du compte**

Lorsque vous aurez fini de compléter le formulaire, cliquez sur ENREGISTRER**.** Un email contenant un lien d'activation vous sera envoyé automatiquement. Votre compte ne sera activé qu'après avoir cliqué sur ce lien.

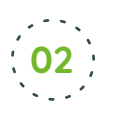

### **Votre compte enseignant**

Pour vous connecter, cliquez sur le bouton **SE CONNECTER** qui se trouve dans le menu déroulant vert à gauche.

### **L'onglet « Mes informations »**

Une fois connecté(e) à votre espace, vous arrivez sur la page préalablement renseignée à laquelle vous pouvez bien-sûr apporter des modifications (ajouter un établissement.

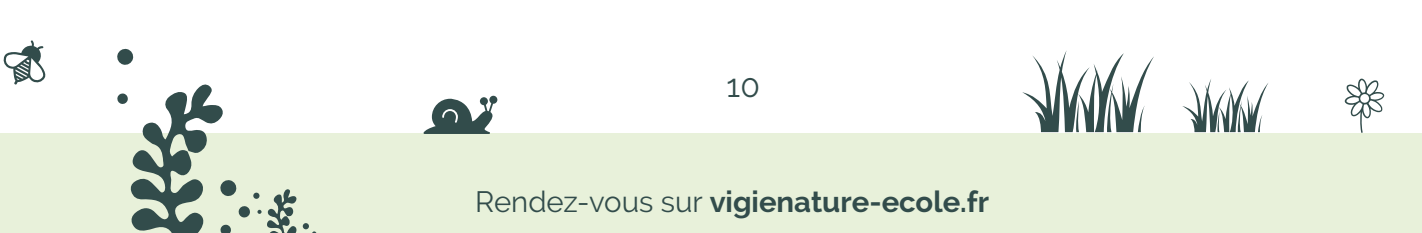

par exemple). Tous les changements ne sont pris en compte qu'après enregistrement. Vous noterez également la présence de trois autres items dans le menu : « Mes zones d'observations », « Saisir des données et gérer mes classes » et « S'inspirer ».

### **L'onglet « Mes zones d'observations »**

Lorsque l'on participe aux observatoires Vigie-Nature École, il faut renseigner des informations sur la zone où s'effectue l'observation. Les données récoltées sont variables selon l'observatoire.

Ce site web vous permet de préparer à l'avance vos zones d'observations pour gagner du temps avec vos élèves. Dans cet onglet, vous pourrez donc créer de nouvelles zones d'observation et les visualiser.

### Pour créer une zone, cliquez sur « Créer une nouvelle zone d'observation ».

Lors de la première étape de la création de la zone

d'observation, vous indiquerez quel(s) observatoire(s) vous souhaitez faire (vous pouvez en choisir plusieurs) puis vous localiserez cette zone sur une carte.

Les étapes suivantes dépendront du ou des observatoires sélectionné(s) et permettront de recueillir des informations sur l'environnement où sont collectées les données.

### **L'onglet « Saisir des données et gérer mes classes »**

Cet espace vous permet de créer des logins et mots de passe pour vos groupes d'élèves. Ils pourront ensuite se connecter et saisir leurs observations pour les protocoles que vous aurez choisis dans les zones d'observation. Il est possible de créer autant de groupes par classe que vous le souhaitez.

Vous pourrez également suivre les données saisies par vos élèves, les modifier ou les saisir vous-même si vous ne prévoyez pas de séance de saisie en classe ou à la maison.

# **Vous n'êtes pas seul(e) ! 03**

 $\mathbb{R}$ 

Un tutoriel vidéo est à votre disposition pour vous aider dans chaque étape de la gestion de votre

compte enseignant. De même, si vous rencontrez le moindre problème, n'hésitez pas à nous contacter : vne@mnhn.fr

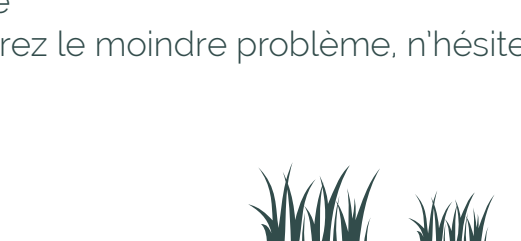

Mes classes et leurs données

:<br>cet espace, vous pouvez créer et administrer vos classes.<br>: pourrez ensulte saïsir ou modifier les données nécololes pa

pe A (Mot de passe : 123) Pas de donnée saisie, cliquez ici pour saisir vous même des do

Pas de donnée saisie, cliquez ici pour saisir vous même des donnée

donnée saisie, cliquez ici pour saisir vous même des do

Sauvages de ma rue 09/09/2014 Trottoir devant le lycée Agrostis stolonifère (Agrostis stoloni<br>Arroche étaiée (Arrigiex patula) [1]

Opération escargots Octobre Pelouse dyt la cantine Escargot turc (22), Grande loche -

Opération escargots Juin Pelouse dvt la cantine Escargot turc (22), Grande loche -<br>Forme rouge [3],

Créer une nouvelle classe

Groupe R (Mot de parre - 123)

Collège Jean Lurcat | 6nde A iroupe 1 (Mot de passe : 123)

iroupe B (Mot de passe : 123)

.<br>Iliquez ici pour saisir vous même d'autres di

Liste des groupes inscrits : - Collège Jean Lurcat | 2nde 1

11

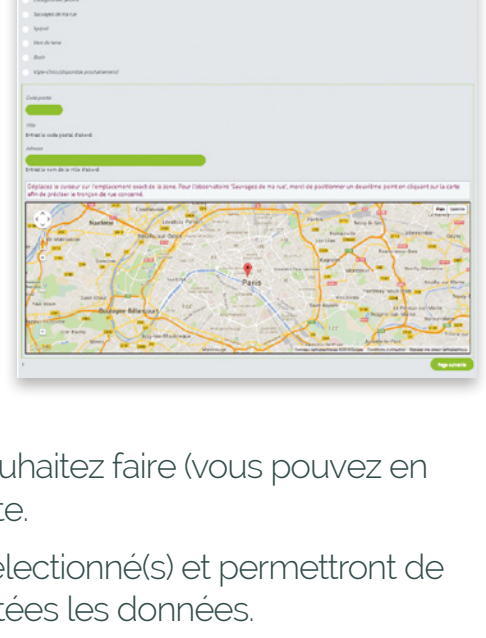

 $\Delta u_0 u_1 - 0.6$ 

 $2$  Modifier  $\otimes$  Sup

00

00

Vigie-Nature DÉCOUVRIR & PARTAGER

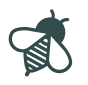

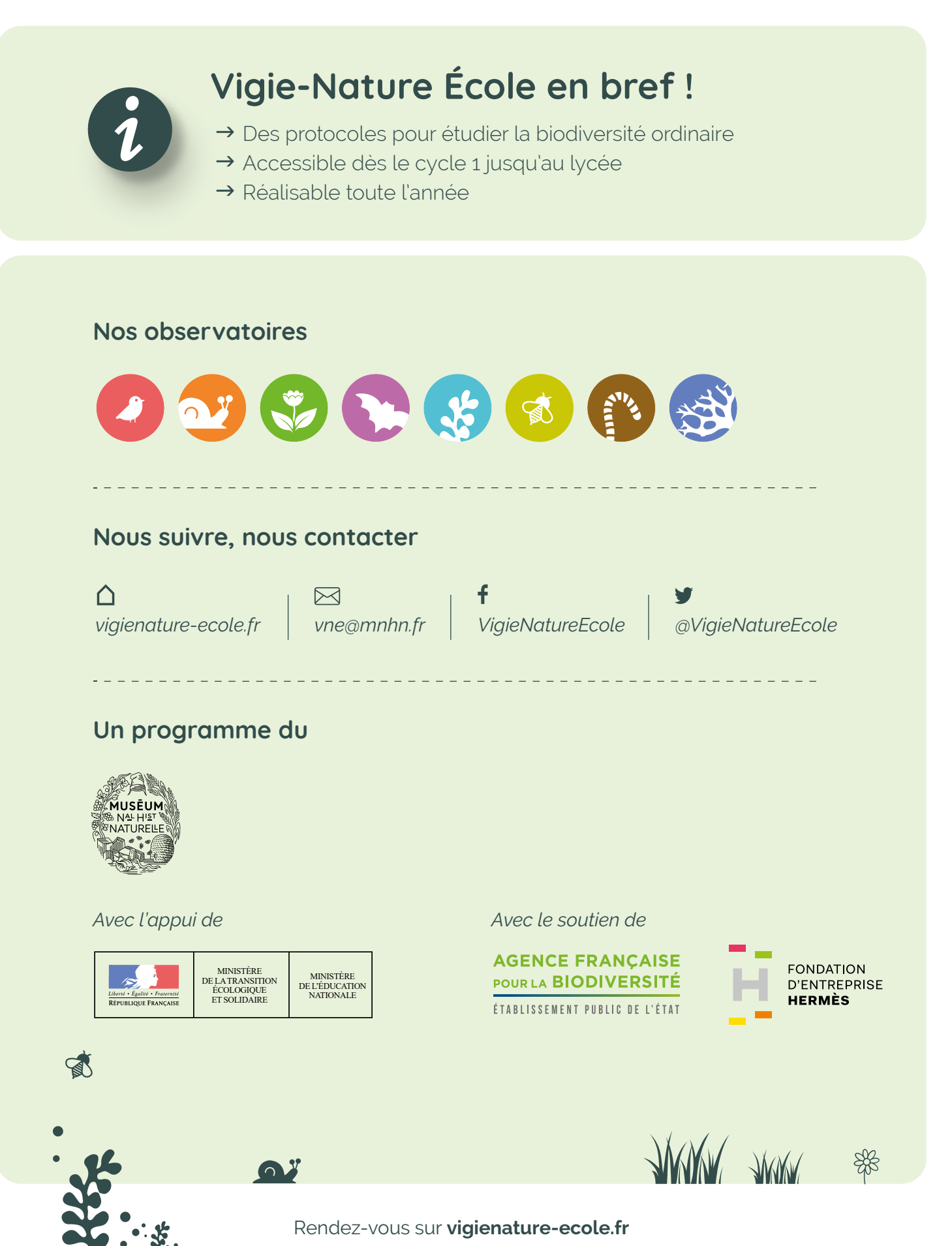